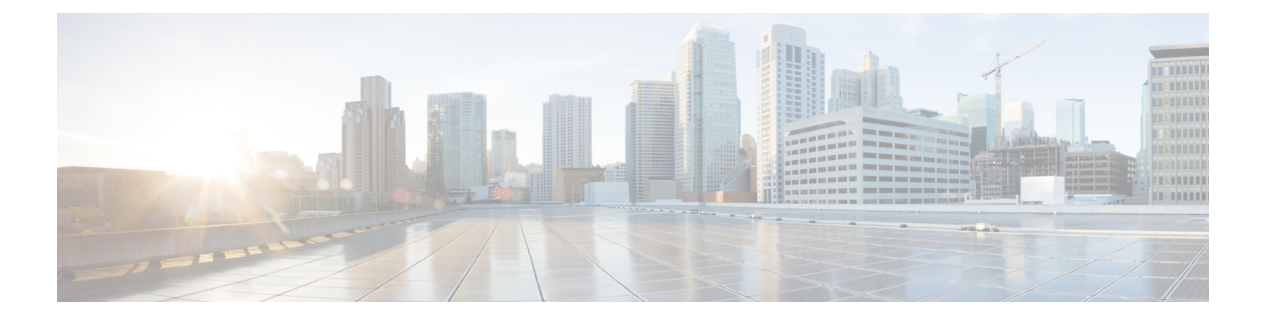

#### 概要

- [ライセンス要件](#page-0-0) (1ページ)
- OoS [機能について](#page-0-1) (1 ページ)
- QoS の使用 (2 [ページ\)](#page-1-0)
- 分類 (2 [ページ\)](#page-1-1)
- [マーキング](#page-2-0) (3 ページ)
- [ポリシング](#page-2-1) (3 ページ)
- [キューイングおよびスケジューリング](#page-2-2) (3 ページ)
- QoS [アクションのシーケンス](#page-3-0) (4 ページ)
- QoS 機能のハイ [アベイラビリティの要件](#page-3-1) (4 ページ)
- MQC [を使用した](#page-4-0) QoS 機能の設定 (5 ページ)
- QoS [統計情報](#page-4-1) (5 ページ)
- [デフォルトの](#page-4-2) QoS 動作 (5ページ)
- [仮想デバイス](#page-5-0) コンテキスト (6 ページ)

# <span id="page-0-1"></span><span id="page-0-0"></span>ライセンス要件

Cisco NX-OS ライセンス方式の推奨の詳細と、ライセンスの取得および適用の方法について は、『*Cisco NX-OS [Licensing](https://www.cisco.com/c/en/us/td/docs/switches/datacenter/sw/nx-os/licensing/guide/b_Cisco_NX-OS_Licensing_Guide.html) Guide*』を参照してください。

# **QoS** 機能について

QoS機能は、ネットワークを経由するトラフィックの最も望ましいフローを提供するために使 用します。QoS を使用すると、ネットワーク トラフィックの分類、トラフィック フローのポ リシングと優先順位付けが可能になり、ネットワーク内でトラフィックの輻輳回避が容易にな ります。トラフィックの制御は、システムを通過するパケット内のフィールドに基づいて行わ れます。モジュラ QoS(MQC)コマンドライン インターフェイスは、QoS 機能のトラフィッ ク クラスとポリシーを作成するために使用します。

QoS 機能は、QoS ポリシーとキューイング ポリシーを次のように使用して適用します。

- QoS ポリシーにはポリシング機能が含まれます。
- QoSポリシーには、シェーピング、重み付けランダム早期検出(WRED)、および明示的 輻輳通知(ECN)機能が含まれます。
- キューイング ポリシーでは、キューイングおよびスケジューリング機能を使用します。

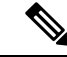

「モジュラ OoS コマンドライン インターフェイス (MOC)の使用」の項で説明するシステム 定義の QoS 機能と値は、デバイス全体にグローバルに適用され、変更できません。 (注)

#### <span id="page-1-0"></span>**QoS** の使用

トラフィックは分類方法と、作成してトラフィッククラスに適用するポリシーに基づいて処理 されます。

QoS 機能を設定するには、次の手順を使用します。

- **1.** トラフィッククラスを作成します。これには、InternetProtocol(IP)アドレスやQoSフィー ルドなどの基準に一致する着信パケットを分類します。
- **2.** ポリシーを作成します。これには、パケットのポリシング、マーキング、ドロップなど、 トラフィック クラスに対して実行するアクションを指定します。
- **3.** ポリシーをポート、ポート チャネル、またはサブインターフェイスに適用します。

QoS 機能のトラフィック クラスとポリシーを作成するには、MQC を使用します。

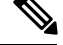

QoS 機能全般のキューイングおよびスケジューリングの処理では、IPv4 および IPv6 の両方に 適用されます。 (注)

IP トンネルはアクセス コントロール リスト(ACL)または QoS ポリシーをサポートしませ  $h_{\circ}$ (注)

# <span id="page-1-1"></span>分類

分類は、トラフィックをクラスに区分けするのに使用します。トラフィックは、ポート特性ま たはパケット ヘッダー フィールドに基づいて分類します。パケット ヘッダー フィールドに

**2**

概要

は、IPprecedence、DiffServ コード ポイント(DSCP)、レイヤ 3 からレイヤ 4 までのパラメー タ、およびパケット長が含まれます。

トラフィックの分類に使用する値を、一致基準と呼びます。トラフィッククラスを定義する場 合、一致基準を複数指定することも、特定の基準について照合しないように選択することも、 一部または全部の基準を照合することによってトラフィック クラスを決定することもできま す。

どのクラスにも一致しないトラフィックは、class-default と呼ばれるデフォルトのトラフィッ ク クラスに割り当てられます。

### <span id="page-2-0"></span>マーキング

マーキングとは、パケットに関連する QoS 情報を設定することです。標準の QoS フィールド である COS、IP precedence、DSCP、および後続のアクションで使用できる内部ラベル(QoS グループなど)を設定できます。QoSグループマーキングは、トラフィックのキューイング、 およびスケジューリングに対応したトラフィック タイプを識別するのに使用します。

# <span id="page-2-1"></span>ポリシング

ポリシングとは、トラフィックの特定のクラスについて、データレートをモニタリングするこ とです。デバイスでも、関連するバースト サイズをモニタできます。

シングルレート ポリサーは、トラフィックの指定の認定情報レート(CIR)を監視します。 デュアルレート ポリサーは、CIR と最大情報レート(PIR)の両方を監視します。

# <span id="page-2-2"></span>キューイングおよびスケジューリング

キューイングおよびスケジューリングのプロセスによって、トラフィッククラスに割り当てら れる帯域幅を制御することができるので、スループットと遅延の望ましいトレードオフを実現 できます。

重み付けランダム早期検出 (WRED) をトラフィックのクラスに適用できます。これにより、 サービスクラス(QoS)グループに基づいてパケットをドロップできます。WREDのアルゴリ ズムにより、キューを予防的に管理してトラフィックの輻輳を防ぐことができます。

トラフィックのクラスに対して最大データレートを強制してトラフィックをシェーピングする ことができます。これにより、超過パケットがキューに保持され、出力レートが平滑化(制 限)されます。さらに、トラフィッククラスに最小帯域幅保証を提供するために、最小帯域幅 のシェーピングを設定できます。

スタティックまたはダイナミックな制限を適用することで、トラフィックの特定のクラスにつ いてキューのサイズを制限できます。

ECNは、パケットをドロップする代わりに輻輳状態をマーキングするために、特定のトラフィッ ク クラスで WRED とともに使用できます。

### <span id="page-3-0"></span>**QoS** アクションのシーケンス

ポリシーには次の 3 種類があります。

- **network qos**:ネットワーク全体の QoS プロパティの特性を定義します。
- **qos**:マーキングおよびポリシングに使用できる MQC オブジェクトを定義します。
- **queuing**:キューイングおよびスケジューリングに使用できるMQCオブジェクトを定義し ます。

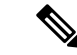

(注) ポリシーのデフォルト タイプは **qos** です。

ユーザが QoS ポリシーを qos タイプのサービス ポリシーの下で定義した場合にだけ、システ ムはそれらの QoS ポリシーに対してアクションを実行します。

#### 入力トラフィック アクションのシーケンス

入力トラフィックに対する QoS アクションのシーケンスは次のようになります。

- **1.** 分類
- **2.** マーキング
- **3.** ポリシング

#### <span id="page-3-1"></span>出力トラフィック アクションのシーケンス

出力トラフィックに対する QoS アクションのシーケンスは次のようになります。

**1.** キューイングおよびスケジューリング

# **QoS** 機能のハイ アベイラビリティの要件

Cisco NX-OS QoS ソフトウェアは、ソフトウェアの再起動後に以前の状態を回復し、状態を失 うことなく、アクティブ スーパーバイザからスタンバイ スーパーバイザに切り替えることが できます。

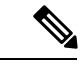

ハイ アベイラビリティの詳細については、『*Cisco Nexus 9000 Series NX-OS High Availability and Redundancy Guide*』を参照してください。 (注)

**4**

概要

# <span id="page-4-0"></span>**MQC** を使用した **QoS** 機能の設定

QoS 機能を設定するには MQC を使用します。MQC コンフィギュレーション コマンドを次の 表に示します。

表 **<sup>1</sup> : MQC** コンフィギュレーション コマンド

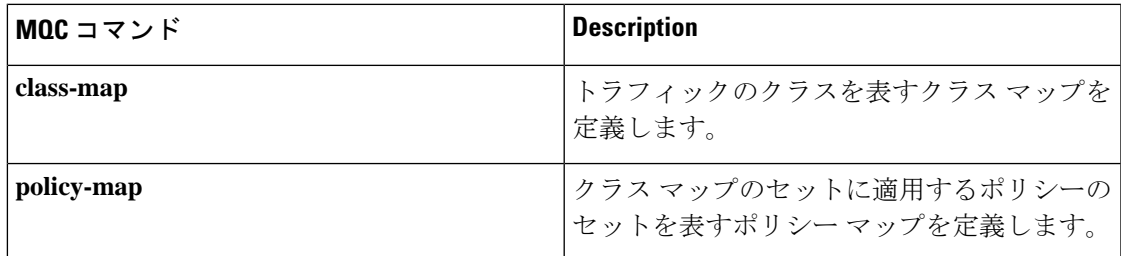

オブジェクトがどのインターフェイスにも関連付けられていない場合、システム定義オブジェ クトを除いて、MQC オブジェクトを変更または削除できます。

QoS ポリシーを定義したら、次の表に示すインターフェイス コンフィギュレーション コマン ドを使用して、ポリシー マップをインターフェイスに付加できます。

表 **2 :** ポリシー マップをインターフェイスに付加するためのインターフェイス コマンド

| インターフェイス コマンド  | <b>Description</b>                                      |
|----------------|---------------------------------------------------------|
| service-policy | 指定されたポリシー マップをインターフェイ<br>ス上の入力パケットまたは出力パケットに適<br> 用します。 |

## <span id="page-4-1"></span>**QoS** 統計情報

各ポリシー、クラスアクション、および一致基準について、インターフェイスごとに統計情報 が維持されます。統計情報の収集をイネーブルまたはディセーブルにすることができ、**show policy-map**インターフェイスコマンドを使用して統計情報を表示でき、**clearqosstatistics**コマ ンドを使用してインターフェイスまたはポリシーマップに基づく統計情報をクリアできます。 統計情報はデフォルトでイネーブルになっており、グローバルにディセーブルにすることがで きます。

# <span id="page-4-2"></span>デフォルトの **QoS** 動作

QoSのキューイング機能はデフォルトでイネーブルになっています。ポリシング、およびマー キングなどの一部の QoS タイプの機能は、ポリシーがインターフェイスに付加された場合に

だけイネーブルになります。一部のポリシーは、そのポリシーがインターフェイスに付加され た場合にだけイネーブルになります。

デバイスでは、各ポートおよびポート チャネル上で、システムのデフォルトのキューイング ポリシーまたはシステム定義のキューイング ポリシー マップが、デフォルトで常にイネーブ ルになっています。キューイング ポリシーを設定して、指定したインターフェイスに新しい キューイングポリシーを適用した場合は、デフォルトのキューイングポリシーが新しいキュー イング ポリシーによって置き換えられ、新しいキューイング ポリシーのルールが適用されま す。

デバイスで他のQoS機能、ポリシング、およびマーキングがイネーブルになるのは、ポリシー マップをインターフェイスに適用した場合だけです。

# <span id="page-5-0"></span>仮想デバイス コンテキスト

Cisco NX-OS では、仮想デバイスをエミュレートする Virtual Device Context(VDCs)に、OS およびハードウェア リソースを分割できます。Cisco Nexus 9000 シリーズ デバイスは、現在複 数の VDC をサポートしていません。すべてのデバイス リソースはデフォルト VDC で管理さ れます。

(注) VDC 機能は、Cisco Nexus 9508 スイッチ (NX-OS 7.0(3)F3(3)) ではサポートされていません。

**6**

概要